## **Les bases de Bokeh, une librairie pour des visualisations interactives dans un navigateur web**

- [page d'entrée sur Bokeh](https://bokeh.pydata.org/en/latest/)
	- [User guide](https://bokeh.pydata.org/en/latest/docs/user_guide.html)
	- [Galerie d'exemples](https://bokeh.pydata.org/en/latest/docs/gallery.html)
	- [Bokeh dans les Jupyter notebooks](http://nbviewer.jupyter.org/github/bokeh/bokeh-notebooks/blob/master/index.ipynb)
	- [Bokeh tutorial in live Jupyter Notebooks](https://mybinder.org/v2/gh/bokeh/bokeh-notebooks/master?filepath=tutorial%2F00%20-%20Introduction%20and%20Setup.ipynb)
	- [Reference guide](https://bokeh.pydata.org/en/latest/docs/reference.html)
- Réseaux sociaux :
	- [Twitter](https://twitter.com/BokehPlots)
	- [GitHub](https://github.com/bokeh/bokeh)
	- [Youtube](https://www.youtube.com/channel/UCK0rSk29mmg4UT4bIOvPYhw)

Bokeh ne permet pas de créer des sorties graphiques vectorisées, ce qui en limite l'usage au web, au contraire de la librairie Matplotlib (notamment) !

## **Exemples scientifiques**

- [Interactions sur la fonction sinus](https://demo.bokehplots.com/apps/sliders) (amplitude, décalage vertical, fréquence, déphasage) + [code](https://github.com/bokeh/bokeh/blob/master/examples/app/sliders.py) [source python](https://github.com/bokeh/bokeh/blob/master/examples/app/sliders.py) - nécessite une exécution de code sur serveur
- [Interactions sur la fonction sinus](https://bokeh.pydata.org/en/latest/docs/gallery/slider.html), version autonome avec fonction codée en Javascript
- <https://bokeh.pydata.org/en/latest/docs/gallery/legend.html>
- [https://bokeh.pydata.org/en/latest/docs/gallery/box\\_annotation.html](https://bokeh.pydata.org/en/latest/docs/gallery/box_annotation.html)
- <https://bokeh.pydata.org/en/latest/docs/gallery/streamline.html>
- <https://bokeh.pydata.org/en/latest/docs/gallery/histogram.html>
- <https://bokeh.pydata.org/en/latest/docs/gallery/lorenz.html>
- [https://bokeh.pydata.org/en/latest/docs/gallery/color\\_scatter.html](https://bokeh.pydata.org/en/latest/docs/gallery/color_scatter.html)
- [https://bokeh.pydata.org/en/latest/docs/gallery/color\\_sliders.html](https://bokeh.pydata.org/en/latest/docs/gallery/color_sliders.html)
- <https://bokeh.pydata.org/en/latest/docs/gallery/anscombe.html>
- <https://bokeh.pydata.org/en/latest/docs/gallery/burtin.html>
- <https://bokeh.pydata.org/en/latest/docs/gallery/logaxis.html>
- [tableau périodique des éléments](https://bokeh.pydata.org/en/latest/docs/gallery/periodic.html)
- <https://mendeleev.herokuapp.com/> (version by Łukasz Mentel )
- [Density vs Atomic Weight of Elements \(colored by melting point\)](https://bokeh.pydata.org/en/latest/docs/gallery/elements.html)

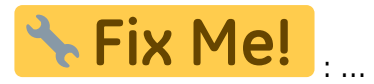

From: <https://dvillers.umons.ac.be/wiki/>- **Didier Villers, UMONS - wiki**

Permanent link:

**[https://dvillers.umons.ac.be/wiki/teaching:progappchim:bokeh\\_simple?rev=1521470017](https://dvillers.umons.ac.be/wiki/teaching:progappchim:bokeh_simple?rev=1521470017)**

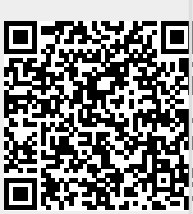

Last update: **2018/03/19 15:33**